## SAP ABAP table BMENUNAME {Area Menu Key and ID}

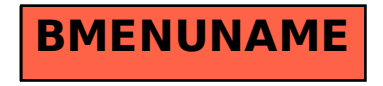